## **ACDB - ACD Group KPIs**

## **Background**

All ACD Group KPIs are based on the table [AcdStatisticsPartB,](https://jtelgmbh.atlassian.net/wiki/spaces/JTEL/pages/379060305) which contains an entry every time a call enters an ACD group.

This therefore includes calls which are transferred from one group to another group (or from one group to the same group), hence one incoming call may appear twice in these KPIs.

## Criteria applied to all KPIs

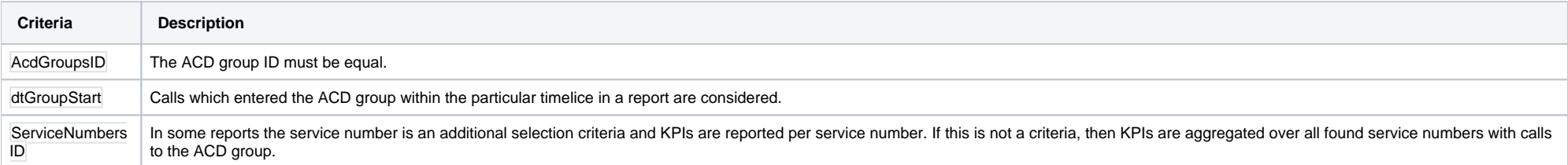

## KPIs

- [AcdB AcdAverageNumberAgents\\_Group](https://wiki.jtel.de/display/JPW/AcdB+-+AcdAverageNumberAgents_Group)
- [AcdB AcdGetAgentAnsweredCalls\\_Group](https://wiki.jtel.de/display/JPW/AcdB+-+AcdGetAgentAnsweredCalls_Group)
- [AcdB AcdGetAgentAutoLogOff\\_Group](https://wiki.jtel.de/display/JPW/AcdB+-+AcdGetAgentAutoLogOff_Group)
- [AcdB AcdGetAgentAutoLogOffBusy\\_Group](https://wiki.jtel.de/display/JPW/AcdB+-+AcdGetAgentAutoLogOffBusy_Group)
- [AcdB AcdGetAgentAutoLogOffDaemon\\_Group](https://wiki.jtel.de/display/JPW/AcdB+-+AcdGetAgentAutoLogOffDaemon_Group)
- [AcdB AcdGetAgentAutoLogOffNoAnswer\\_Group](https://wiki.jtel.de/display/JPW/AcdB+-+AcdGetAgentAutoLogOffNoAnswer_Group)
- [AcdB AcdGetAgentBusyCalls\\_Group](https://wiki.jtel.de/display/JPW/AcdB+-+AcdGetAgentBusyCalls_Group)
- [AcdB AcdGetAgentCalls\\_Group](https://wiki.jtel.de/display/JPW/AcdB+-+AcdGetAgentCalls_Group)
- [AcdB AcdGetAgentLoginCount\\_Group](https://wiki.jtel.de/display/JPW/AcdB+-+AcdGetAgentLoginCount_Group)
- [AcdB AcdGetAgentLoginTime\\_Group](https://wiki.jtel.de/display/JPW/AcdB+-+AcdGetAgentLoginTime_Group)
- [AcdB AcdGetAgentLoginTimeMax\\_Group](https://wiki.jtel.de/display/JPW/AcdB+-+AcdGetAgentLoginTimeMax_Group)
- [AcdB AcdGetAgentNoAnsweredCalls\\_Group](https://wiki.jtel.de/display/JPW/AcdB+-+AcdGetAgentNoAnsweredCalls_Group)
- [AcdB AcdGetAgentTotalTimeCalls\\_Group](https://wiki.jtel.de/display/JPW/AcdB+-+AcdGetAgentTotalTimeCalls_Group)
- [AcdB AcdGetAnsweredCallsAgent\\_Group](https://wiki.jtel.de/display/JPW/AcdB+-+AcdGetAnsweredCallsAgent_Group)
- [AcdB AcdGetBreakingCountAgent\\_Group](https://wiki.jtel.de/display/JPW/AcdB+-+AcdGetBreakingCountAgent_Group)
- [AcdB AcdGetBreakingDurationAgent\\_Group](https://wiki.jtel.de/display/JPW/AcdB+-+AcdGetBreakingDurationAgent_Group)
- AcdB AcdGetBreakingDurationAgentMax Group
- [AcdB AcdGetBusyCallsAgent\\_Group](https://wiki.jtel.de/display/JPW/AcdB+-+AcdGetBusyCallsAgent_Group)
- [AcdB AcdGetCallBackCalls\\_Group](https://wiki.jtel.de/display/JPW/AcdB+-+AcdGetCallBackCalls_Group)
- [AcdB AcdGetCalls\\_Group](https://wiki.jtel.de/display/JPW/AcdB+-+AcdGetCalls_Group)
- [AcdB AcdGetEnquiryCountAgent\\_Group](https://wiki.jtel.de/display/JPW/AcdB+-+AcdGetEnquiryCountAgent_Group)
- [AcdB AcdGetEnquiryDurationAgent\\_Group](https://wiki.jtel.de/display/JPW/AcdB+-+AcdGetEnquiryDurationAgent_Group)
- [AcdB AcdGetEnquiryDurationAgentMax\\_Group](https://wiki.jtel.de/display/JPW/AcdB+-+AcdGetEnquiryDurationAgentMax_Group)
- [AcdB AcdGetGroupCalls\\_Agent](https://wiki.jtel.de/display/JPW/AcdB+-+AcdGetGroupCalls_Agent)
- [AcdB AcdGetHangupsBeforeQueue\\_Group](https://wiki.jtel.de/display/JPW/AcdB+-+AcdGetHangupsBeforeQueue_Group)
- [AcdB AcdGetHangupsQueue\\_Group](https://wiki.jtel.de/display/JPW/AcdB+-+AcdGetHangupsQueue_Group)
- [AcdB AcdGetInServiceCallsByParam\\_Group](https://wiki.jtel.de/display/JPW/AcdB+-+AcdGetInServiceCallsByParam_Group)
- [AcdB AcdGetInServiceCallsByParam\\_Group\\_QueueStart](https://wiki.jtel.de/display/JPW/AcdB+-+AcdGetInServiceCallsByParam_Group_QueueStart)
- [AcdB AcdGetInTimeHangupCalls\\_Group](https://wiki.jtel.de/display/JPW/AcdB+-+AcdGetInTimeHangupCalls_Group)
- [AcdB AcdGetNoAnswerCallsAgent\\_Group](https://wiki.jtel.de/display/JPW/AcdB+-+AcdGetNoAnswerCallsAgent_Group)
- [AcdB AcdGetParallelCallsMax\\_Group](https://wiki.jtel.de/display/JPW/AcdB+-+AcdGetParallelCallsMax_Group)
- [AcdB AcdGetPostCallCount\\_Group](https://wiki.jtel.de/display/JPW/AcdB+-+AcdGetPostCallCount_Group)
- AcdB AcdGetPostCallCountAgent Group
- [AcdB AcdGetPostCallCounter\\_Group](https://wiki.jtel.de/display/JPW/AcdB+-+AcdGetPostCallCounter_Group)
- AcdB AcdGetPostCallDurationAgent Group
- [AcdB AcdGetPostCallDurationAgentMax\\_Group](https://wiki.jtel.de/display/JPW/AcdB+-+AcdGetPostCallDurationAgentMax_Group)
- [AcdB AcdGetPostCallTotalTime\\_Group](https://wiki.jtel.de/display/JPW/AcdB+-+AcdGetPostCallTotalTime_Group)
- [AcdB AcdGetQueueLeaveOtherCallsByGroupEndReason\\_Group](https://wiki.jtel.de/display/JPW/AcdB+-+AcdGetQueueLeaveOtherCallsByGroupEndReason_Group)
- [AcdB AcdGetQueueLeaveVoiceMailCallsByGroupEndReason\\_Group](https://wiki.jtel.de/display/JPW/AcdB+-+AcdGetQueueLeaveVoiceMailCallsByGroupEndReason_Group)
- [AcdB AcdGetQueueNoImmediateDiestributelCalls\\_Group](https://wiki.jtel.de/display/JPW/AcdB+-+AcdGetQueueNoImmediateDiestributelCalls_Group)
- [AcdB AcdGetQueueTotalCalls\\_Group](https://wiki.jtel.de/display/JPW/AcdB+-+AcdGetQueueTotalCalls_Group)
- [AcdB AcdGetRingingCalls\\_Group](https://wiki.jtel.de/display/JPW/AcdB+-+AcdGetRingingCalls_Group)
- [AcdB AcdGetRingingDuration\\_Group](https://wiki.jtel.de/display/JPW/AcdB+-+AcdGetRingingDuration_Group)
- [AcdB AcdGetRingingDurationAgent\\_Group](https://wiki.jtel.de/display/JPW/AcdB+-+AcdGetRingingDurationAgent_Group)
- [AcdB AcdGetRingingDurationAvg\\_Group](https://wiki.jtel.de/display/JPW/AcdB+-+AcdGetRingingDurationAvg_Group)
- [AcdB AcdGetRingingDurationMaxAgent\\_Group](https://wiki.jtel.de/display/JPW/AcdB+-+AcdGetRingingDurationMaxAgent_Group)
- [AcdB AcdGetRingingIncomingDuration\\_Group](https://wiki.jtel.de/display/JPW/AcdB+-+AcdGetRingingIncomingDuration_Group)
- [AcdB AcdGetRingingIncomingDurationAvg\\_Group](https://wiki.jtel.de/display/JPW/AcdB+-+AcdGetRingingIncomingDurationAvg_Group)
- [AcdB AcdGetRuleBeforeQueueOthersCallsByGroupEndReason\\_Group](https://wiki.jtel.de/display/JPW/AcdB+-+AcdGetRuleBeforeQueueOthersCallsByGroupEndReason_Group)
- [AcdB AcdGetRuleBeforeQueueVoiceMailCallsByGroupEndReason\\_Group](https://wiki.jtel.de/display/JPW/AcdB+-+AcdGetRuleBeforeQueueVoiceMailCallsByGroupEndReason_Group)
- AcdB AcdGetShortHangupsQueue Group
- [AcdB AcdGetTalkingDurationAgent\\_Group](https://wiki.jtel.de/display/JPW/AcdB+-+AcdGetTalkingDurationAgent_Group)
- [AcdB AcdGetTalkingDurationAgentMax\\_Group](https://wiki.jtel.de/display/JPW/AcdB+-+AcdGetTalkingDurationAgentMax_Group)
- [AcdB AcdGetTotalAgents\\_Group](https://wiki.jtel.de/display/JPW/AcdB+-+AcdGetTotalAgents_Group)
- [AcdB AcdGetTotalOtherCalls\\_Group](https://wiki.jtel.de/display/JPW/AcdB+-+AcdGetTotalOtherCalls_Group)
- [AcdB AcdGetTotalServiceCalls\\_Group](https://wiki.jtel.de/display/JPW/AcdB+-+AcdGetTotalServiceCalls_Group)
- [AcdB AcdGetTotalTimeHangupCalls\\_Group](https://wiki.jtel.de/display/JPW/AcdB+-+AcdGetTotalTimeHangupCalls_Group)
- [AcdB AcdGetTranferredCalls\\_Group](https://wiki.jtel.de/display/JPW/AcdB+-+AcdGetTranferredCalls_Group)
- AcdB AcdGetVoiceMailCalls Group
- AcdB AcdGetWaitingTimeLongHangup Group
- [AcdB AcdGetWaitingTimeTotalAnswered\\_Group](https://wiki.jtel.de/display/JPW/AcdB+-+AcdGetWaitingTimeTotalAnswered_Group)